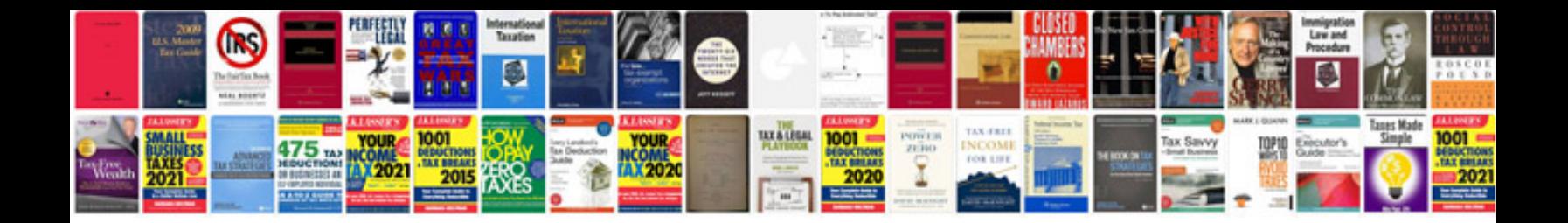

**Tractor repair manuals free downloads**

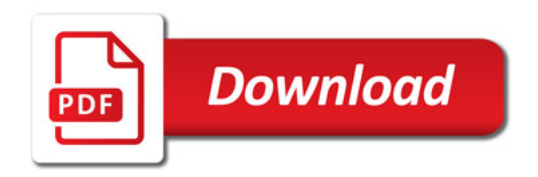

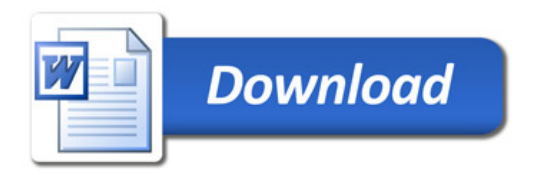